## **OPTIONAL PROGRAMS FOR DATA LOGGERS Sxxxx, Rxxxx, Gxxxx and Commeters Dxxxxx**

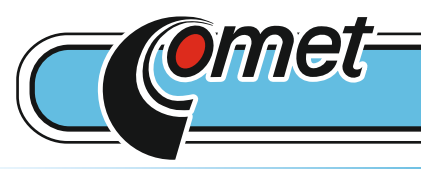

## **DBL Logger Program**

Database program DBL Logger Program for work with data from Comet loggers.

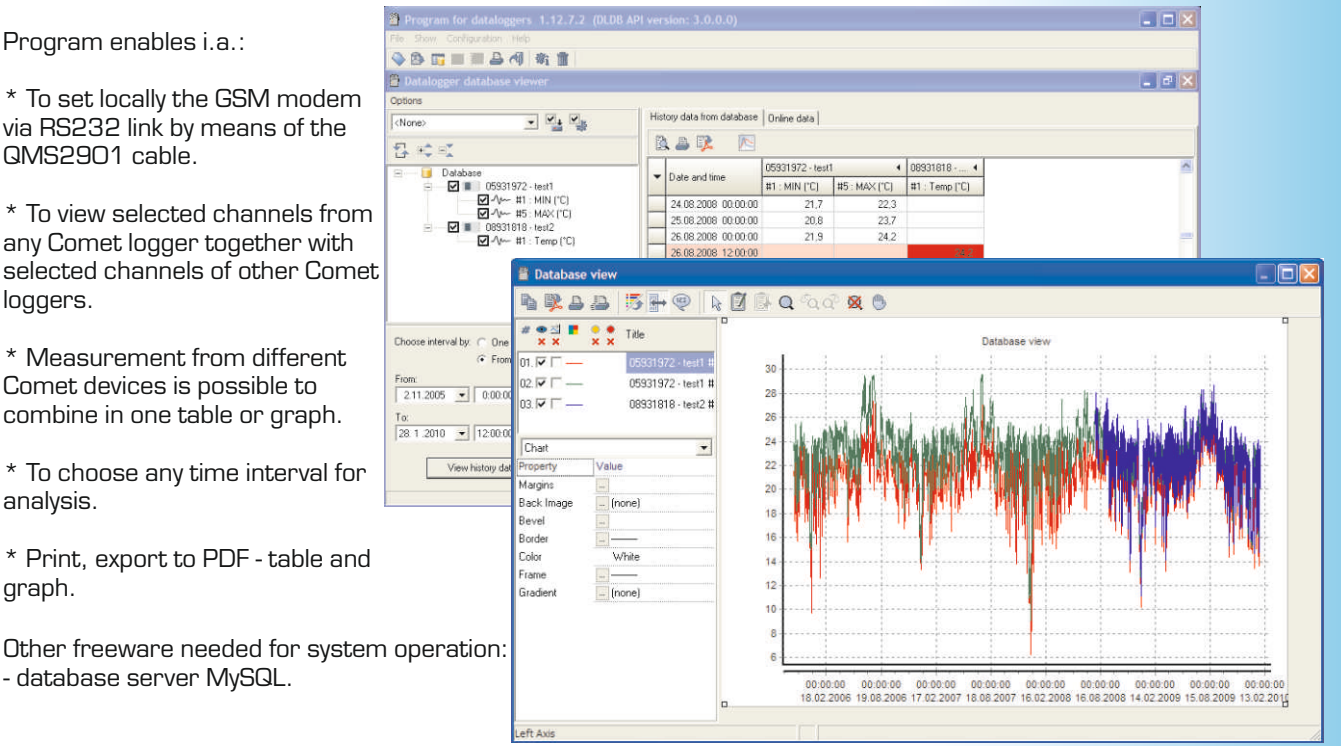

## **SWR004 Program for Data Loggers**

Program is designed for communication with data loggers, read out the configuration of the device and setting up the parameters. It also allows to read out the data from the device in order to get the measured values. For the temperature and humidity devices is possible to select one counted value (dew point temperature, absolute humidity, specific humidity, mixing ratio, specific enthalpy). Data can be viewed and printed as table or graph. It it also possible to export data to DBF or TXT files. You can change the axis and select any time range to view or print out the data. It is allowed to zoom the graph, modify the drawing width and the its color. It is also possible to separate the quantities from each other and print some of them or all of them separately.

The main advantages of optional software comparing to the freeware:

- \* different graphical engine (zoom, selection of the curves, axis modification)
- \* selection of the values from table to print them out
- \* communication with more LAN adapters (freeware supports only one)
- \* statistic values, counting of MKT (Mean Kinetic Temperature)
- \* online visualization of actual values
- \* communication via GSM modem (dialling) or GPRS (data)
- \* autodownload from more data loggers
- \* automatic export to DBF or TXT after data download
- \* selectable path to store data

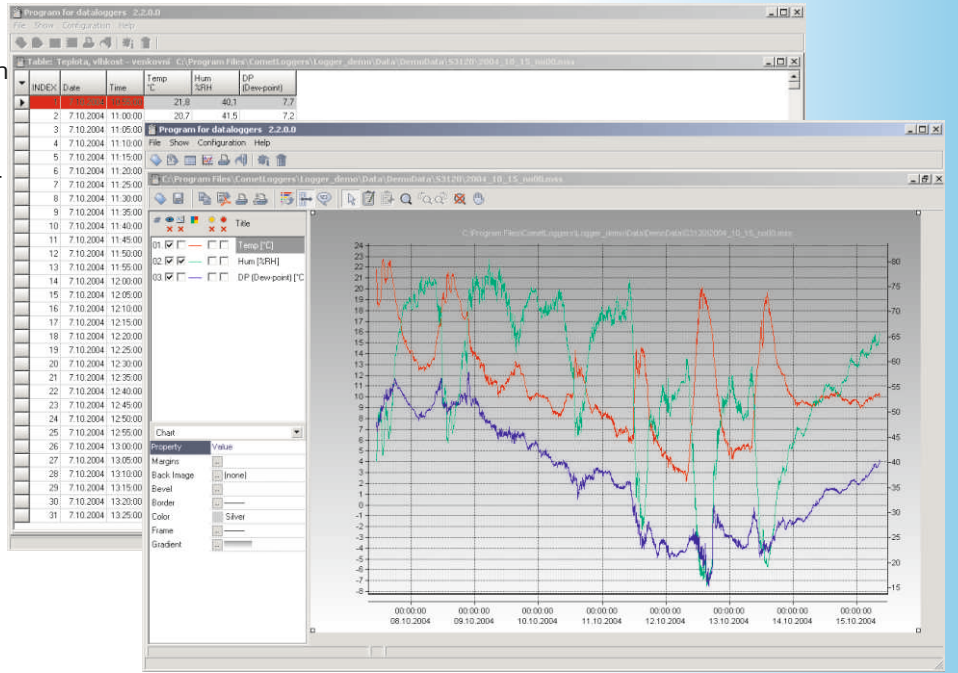